## **7月15日(木)Web合同企業説明会 参加企業一覧**

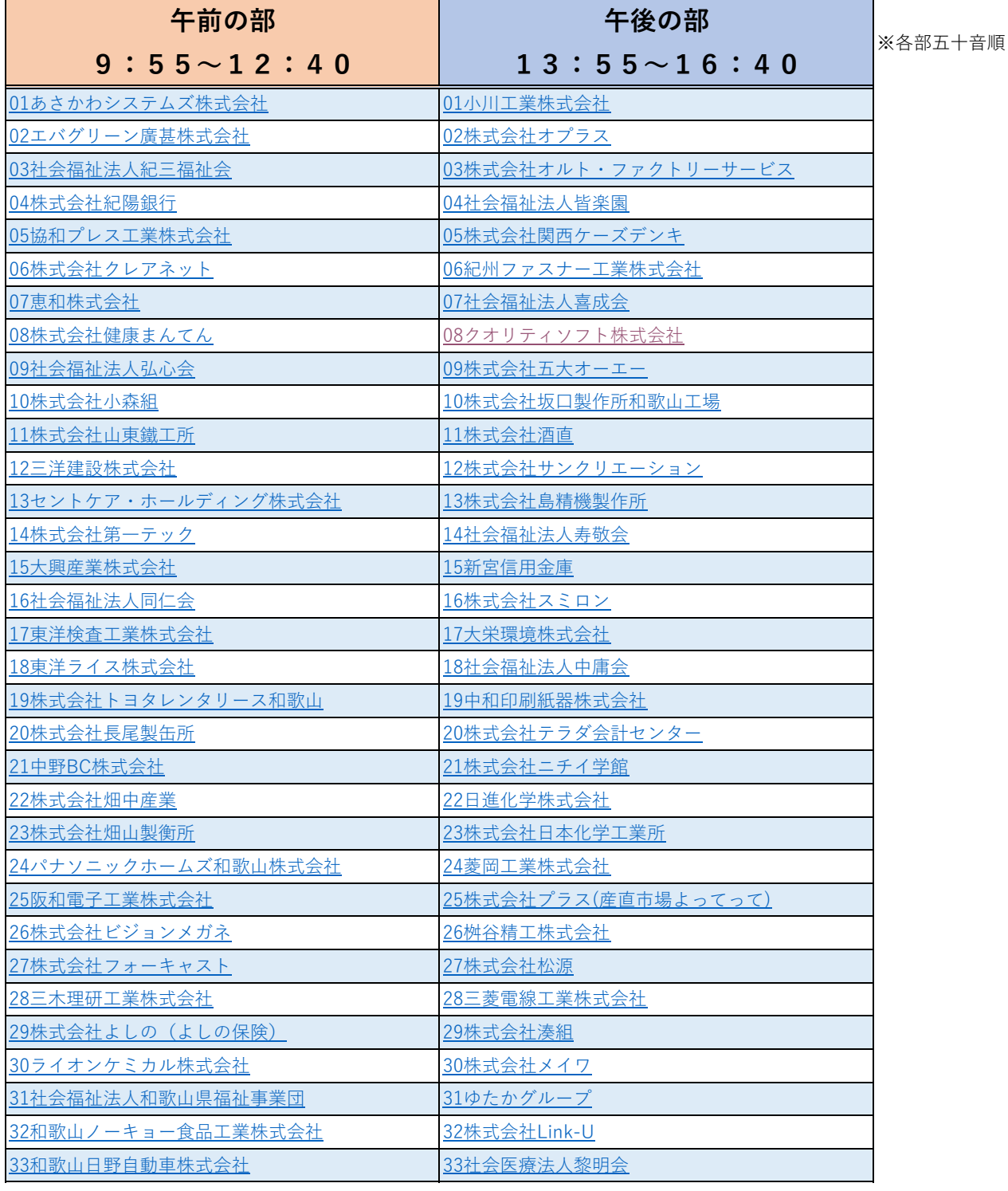

【当日タイムテーブル】

| 午前の部               | 内容      | 午後の部               | 内容     |
|--------------------|---------|--------------------|--------|
| $09:55 \sim 10:00$ | 挨拶      | $13:55 \sim 14:00$ | 挨拶     |
| $10:00 \sim 10:10$ | 部屋移動    | $14:00 \sim 14:10$ | 部屋移動   |
| $10:10 \sim 10:40$ | 1回目説明会  | $14:10 \sim 14:40$ | 1回目説明会 |
| $10:40 \sim 10:50$ | 休憩・部屋移動 | $14:40 \sim 14:50$ | 休憩・部屋移 |
| $10:50 \sim 11:20$ | 2回目説明会  | $14:50 \sim 15:20$ | 2回目説明会 |
| $11:20 \sim 11:30$ | 休憩・部屋移動 | $15:20 \sim 15:30$ | 休憩・部屋移 |
| $11:30 \sim 12:00$ | 3回目説明会  | $15:30 \sim 16:00$ | 3回目説明会 |
| $12:00 \sim 12:10$ | 休憩・部屋移動 | 16:00~16:10        | 休憩・部屋移 |
| $12:10 \sim 12:40$ | 4回目説明会  | 16:10~16:40        | 4回目説明会 |
|                    |         |                    |        |

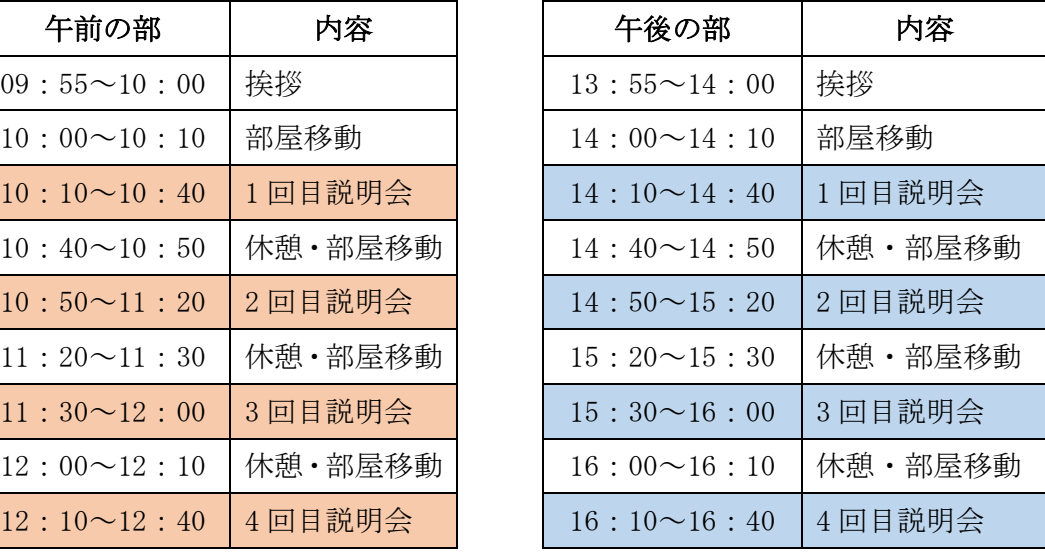

※12:40~13:55、企業入れ替え

説明会の流れ(例 10:00~10:40 の 1 回目説明会)

## 09:55~10:00(挨拶)

イベント開催の挨拶をいたします。

## 10:00~10:10(部屋移動時間)

【企業の動き】

10 分間の部屋移動時間の間に、自社名の付いた部屋(ブレイクアウトルーム)に入る

【参加者(学生)の動き】

10 分間の部屋移動時間の間に、説明を聞きたい企業の部屋(ブレイクアウトルーム)に入る

## 10:10~10:40(説明会)

運営からの合図(画面上に文章が流れます)で企業が説明を開始します。 より対面に近い形で企業説明を聞き、質問等も行っていただけます。